## <span id="page-0-0"></span>Viscous Hydro On GPU

Long-Gang Pang

UC Berkeley and LBL

January 5th, 2018

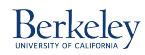

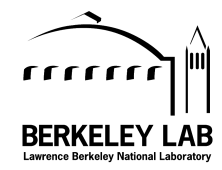

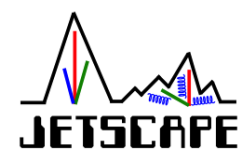

[Motivation: computing demands](#page-2-0)

[Introduction to GPU parallel computing](#page-5-0)

[3+1D viscous hydrodynamics on GPU](#page-10-0)

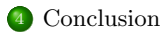

# <span id="page-2-0"></span>Hydro is the bottleneck in  $Jet + Hydro$  concurrent running

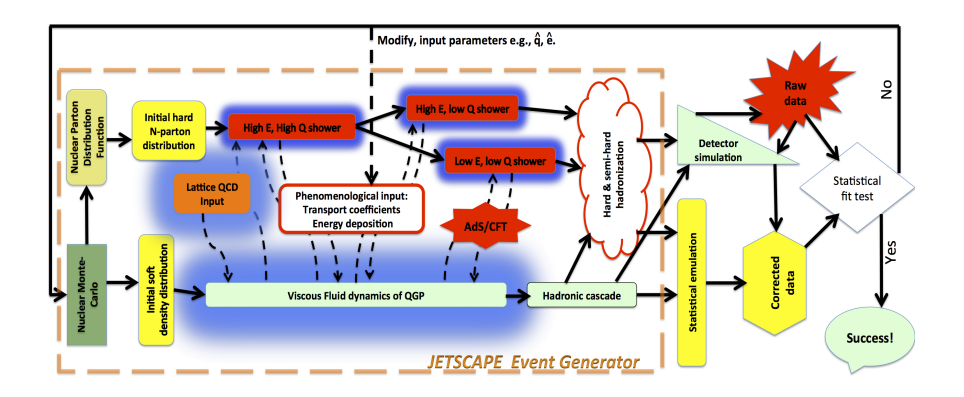

- Jet shower propagation takes less than 1 second CPU time per event.
- $(3+1)D$  viscous hydrodynamics takes  $O(10)$  CPU hours per event.

# <span id="page-3-0"></span>Big data analysis requests huge number of events

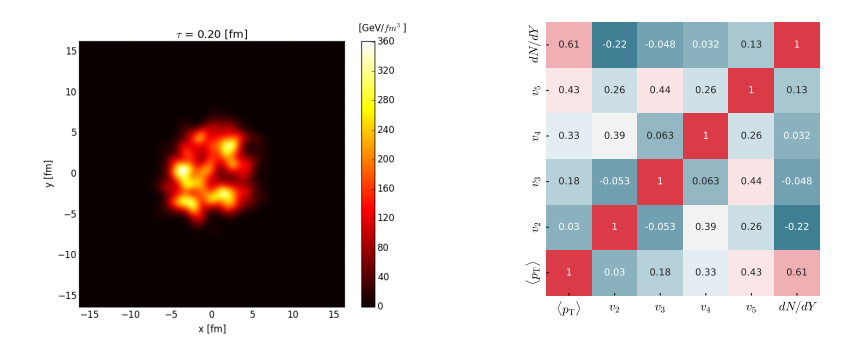

- Event-by-event simulations with fluctuating initial conditions to get: event averages, probability distributions, correlation matrix.
- Bayesian analysis needs  $O(10^{5\sim7})$  viscous hydrodynamic events.
- Deep learning studies need  $O(10^{5~\gamma})$  viscous hydrodynamic events. å.

# <span id="page-4-0"></span>(3+1)D viscous hydrodynamic equations are complicated

$$
\nabla_{\mu}T^{\mu\nu} = 0, \quad \nabla_{\mu}N^{\mu} = 0,
$$
\n(1)

with the energy-momentum tensor  $T^{\mu\nu} = \varepsilon u^{\mu} u^{\nu} - (p + \Pi) \Delta^{\mu\nu} + \pi^{\mu\nu}$ , where  $\varepsilon$  is the energy density, p the pressure,  $u^{\mu}$  the fluid four-velocity normalized as  $u^{\mu}u_{\mu} = 1$  and  $\Delta^{\mu\nu} = g^{\mu\nu} - u^{\mu}u^{\nu}$  the projection operator which is orthogonal to the fluid velocity, and the net charge current  $N^{\mu} = nu^{\mu} + d^{\mu}$  where  $d^{\mu}$  is the charge diffusion current.

$$
\Pi = -\zeta \theta - \tau_{\Pi} \left[ u^{\lambda} \nabla_{\lambda} \Pi + \frac{4}{3} \Pi \theta \right]
$$
\n
$$
\pi^{\mu \nu} = \eta_{\nu} \sigma^{\mu \nu} - \tau_{\pi} \left[ \Delta^{\mu}_{\alpha} \Delta^{\nu}_{\beta} u^{\lambda} \nabla_{\lambda} \pi^{\alpha \beta} + \frac{4}{3} \pi^{\mu \nu} \theta \right] - \lambda_{1} \pi^{\langle \mu}_{\lambda} \pi^{\nu \rangle \lambda} - \lambda_{2} \pi^{\langle \mu}_{\lambda} \Omega^{\nu \rangle \lambda} - \lambda_{3} \Omega^{\langle \mu}_{\lambda} \Omega^{\nu \rangle}
$$
\n(3)

with the expansion rate  $\theta$ , symmetric shear tensor  $\sigma^{\mu\nu}$  and the antisymmetric vorticity tensor  $\Omega^{\mu\nu}$  defined as

$$
\theta \equiv \nabla_{\mu} u^{\mu},
$$
\n
$$
\sigma^{\mu\nu} \equiv 2\nabla^{\langle \mu} u^{\nu \rangle} \equiv 2\Delta^{\mu\nu\alpha\beta} \nabla_{\alpha} u_{\beta},
$$
\n
$$
\Omega^{\mu\nu} \equiv \frac{1}{2} \Delta^{\mu\alpha} \Delta^{\nu\beta} (\nabla_{\alpha} u_{\beta} - \nabla_{\beta} u_{\alpha}),
$$
\n
$$
\mu^{\mu\alpha\beta} \equiv \frac{1}{2} (\Delta^{\mu\alpha} \Delta^{\nu\beta} + \Delta^{\mu\beta} \Delta^{\nu\alpha}) - \frac{1}{3} \Delta^{\mu\nu} \Delta^{\alpha\beta},
$$
\n(3)

LongGang Pang (UC Berkeley and LBL) [Viscous Hydro On GPU](#page-0-0) January 5th, 2018 5 / 28

∆

# <span id="page-5-0"></span>Cartoon diagram of GPU architecture

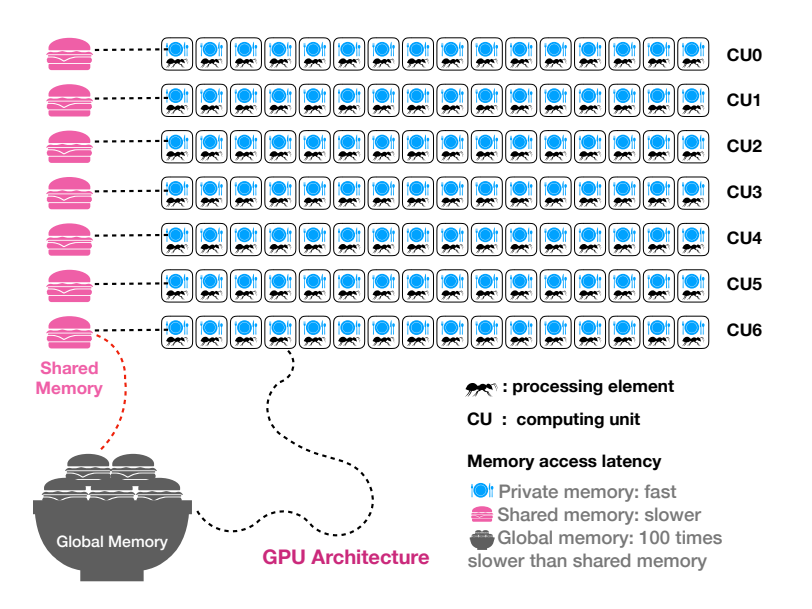

<span id="page-6-0"></span>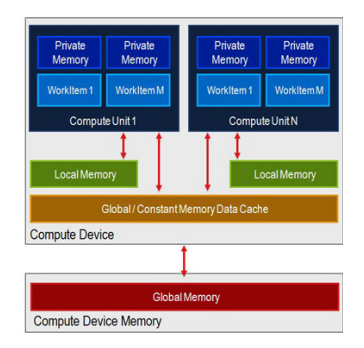

### Global Memory

- Global memory: GPU side,  $1 12$  GB, speed  $100 300$  GB/s, latency 400 clock cycles.
- 400 clock cycles ==  $(400 +)$  or  $(100<sup>*</sup>)$  or  $(20-40)$  square root).
- Use more workitems per workgroup to hide latency (warp switching).
- Do extra calculation other than Global memory access.
- Slowest

<span id="page-7-0"></span>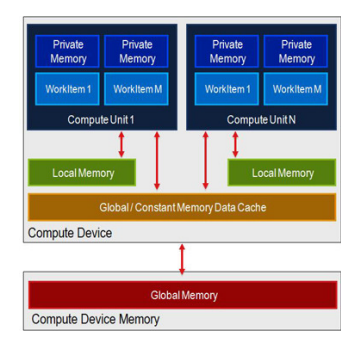

#### Local Memory

- Local memory: on CU,  $16 64KB$ , speed  $600 800$  GB/s, latency  $1 40$  clock cycles
- Used when multi workitems in the same workgroup share data
- No data sharing, do not use local memory (slower than private memory).
- Faster

<span id="page-8-0"></span>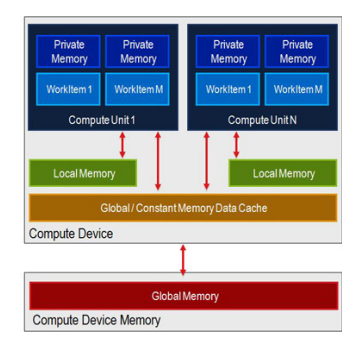

#### Constant memory

- Shared by all PE on GPU.
- Fast. Speed is between global and local memory.

<span id="page-9-0"></span>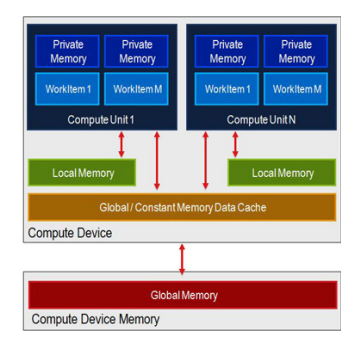

#### Private memory

- Private memory: on PE, 16-64K per CU.
- Used if global/local/constant memory is accessed by one workitem multiple times.

# <span id="page-10-0"></span>Existing Code

- OpenCL-Shasta (Frankfurt Group), (3+1)D ideal hydro with simple EoS.
- $\bullet$  CLVisc (CCNU-LBNL Group),  $(3+1)$ D viscous hydro using OpenCL.
- GPU-VH (OSU Group), (3+1)D viscous hydro using CUDA.
- $\bullet$  Key ideas are the same solving partial differential equations numerically can be parallelized on GPU using massive processing elements.
- This talk will focus on the OpenCL implementation CLVisc.

# <span id="page-11-0"></span>OpenCL (Used in CLVisc)

### Open Computing Language (OpenCL) from wikipedia

OpenCL is a framework for writing programs that execute across heterogeneous platforms consisting of central processing units (CPUs), graphics processing units (GPUs), digital signal processors (DSPs), field-programmable gate arrays (FPGAs) and other processors.

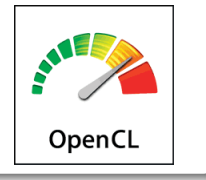

- Open Standard maintained by Khronos org.
- $\bullet$  Host language:  $C/C++/Python/Julia/Java$ .
- Device language: C99 (subset)

# <span id="page-12-0"></span>Example program on GPU using OpenCL: vector addition

CPU version

```
void vectorAdd (float *a, float *b, float *c, int N)
        \mathfrak{c}for ( int i = 0; i < N; i++ ) {
             c[i] = a[i] + b[i];\begin{array}{ccc} \end{array}6 }
```
# <span id="page-13-0"></span>Example program on GPU using OpenCL: vector addition

CPU version

```
void vectorAdd (float *a, float *b, float *c, int N)
        \mathfrak{c}for ( int i = 0; i < N; i++ ) {
             c[i] = a[i] + b[i];\begin{array}{ccc} \end{array}6 }
```
GPU version: in kernel source file vectorAdd.cl

```
__kernel void vectorAdd ( __global float *a,
                               _{-\frac{\text{global}}{\text{float}}\text{ *b}},
                               _{2}global float *c)
\overline{f}1/ i is the thread id, along the 0th direction
     int i = get_global_id(0);
     c[i] = a[i] + b[i];8 }
```
### <span id="page-14-0"></span>Example code from [pyopencl](https://documen.tician.de/pyopencl/)

```
#!/usr/bin/env python
# -*- coding: uf -8 -*-from __future__ import absolute_import, print_function
import numpy as np
import pyopencl as cl
# a_np. b_np, res_np are vectors in CPU memory
a np = np. random . rand (50000) . astype (np. float32)
b_n = np. random. rand (50000). astype (np. float32)
res np = np.empty_like (a_np)
# interactively choose computing devices and opencl platform
\texttt{ctx} = \texttt{cl}.\texttt{create some context()}que = c1. CommandQueue (ctx)# open kernel *.cl file and compile
pre = cl.Proeram (ctx, open("vectorAdd, cl")) . read()) . build ()# copy data to GPU global memory
mf = c1. mem flagsa_{\mathcal{L}} = c1. Buffer ( ctx , mf. READ ONLY | mf . COPY HOST PTR, hostbuf = a_np )
b g = cl. Buffer ( ctx, mf. READ ONLY | mf. COPY HOST PTR, hostbuf = b np)
res_g = cl . Buffer ( ctx, mf . WRITE_ONLY, a_np . nbytes )
# do vector addition in parallel
prg . vectorAdd ( queue , a_np . shape , None , a_g , b_g , res_g)
# copy data from GPU global memory to host memory
cl. enqueue copy ( queue, res np. res g )
# Check on CPU with Numpy:
print(res_np - (a_np + b_np))print(np.linalg.norm(res_np - (a_np + b_np)))
```
## <span id="page-15-0"></span>Hydrodynamic equations can be simplified to a general form

$$
\partial_{\tau} Q + \partial_{x} F^{x} + \partial_{y} F^{y} + \partial_{\eta} F^{\eta} = S \tag{4}
$$

where Q is the conservative variable,  $F^{x,y,\eta}$  the flux along  $x, y, \eta$  directions and S the source term.

$$
Q = \left[ \tilde{T}^{\tau \nu}, \tilde{u}^{\tau} \tilde{\pi}^{\mu \nu}, \tilde{N}^{\tau}, \tilde{u}^{\tau} \tilde{\Pi} \right]
$$
 (5)

Simple finite difference

$$
\partial_x f \approx \frac{f_{i+1} - f_i}{\Delta x} \approx \frac{f_i - f_{i-1}}{\Delta x} \approx \frac{f_{i+1} - f_{i-1}}{2\Delta x} \tag{6}
$$

Kurganov and Tadmor(KT) algorithm (finite volume),

$$
Q_{i,j,k}^{n+1} = KT(F_{i-2,j,k}^{x,n}, F_{i-1,j,k}^{x,n}, F_{i,j,k}^{x,n}, F_{i+1,j,k}^{x,n}, F_{i+2,j,k}^{x,n}, \tag{7}
$$

$$
F_{i,j-2,k}^{y,n}, F_{i,j-1,k}^{y,n}, F_{i,j,k}^{y,n}, F_{i,j+1,k}^{y,n}, F_{i,j+2,k}^{y,n},
$$
 (8)

$$
F_{i,j,k-2}^{\eta,n}, F_{i,j,k-1}^{\eta,n}, F_{i,j,k}^{\eta,n}, F_{i,j,k+1}^{\eta,n}, F_{i,j,k+2}^{\eta,n}, \tag{9}
$$

$$
S_{i,j,k}^{n}.\tag{10}
$$

# <span id="page-16-0"></span>Stripe-by-stripe updating using shared memory in CLVisc

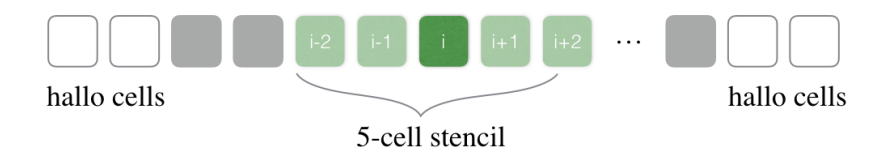

Global memory accessing is reduced from 13 times to 4 times.

```
# CLVisc = python (host side) + opencl (device side)
def IS_stepUpdate(self, step):
    3 NX , NY , NZ , BSZ = self . cfg .NX , self . cfg . NY , self . cfg .NZ , self . cfg . BSZ
    5 self . kernel_IS . visc_src_christoffel ( self . queue , ( NX * NY * NZ ,) , None ,
             self .d_IS_src , self .d_pi [ step ], self . ideal .d_ev [ step ],
            self.ideal.tau. np.int32 (step)).wait ()
    # update along x direction
    self.kernel_IS.visc_src_alongx(self.queue, (BSZ, NY, NZ), (BSZ, 1, 1),
            self.d_IS_src, self.d_udx, self.d_pi[step], self.ideal.d_ev[step],
            self.eos_table , self.ideal.tau).wait ()
    # update along y direction
    self. kernel IS. visc src alongy (self. queue. (NX, BSZ, NZ), (1, BSZ, 1),
             self.d_IS_src, self.d_udy, self.d_pi [step], self.ideal.d_ev [step],
             self.eos table, self.ideal.tau).wait ()
    # update along space-time rapidity direction
    self. kernel IS. visc src alongz ( self . queue , (NX , NY , BSZ ) , (1 , 1 , BSZ ) ,
             self.d_IS_src, self.d_udz, self.d_pi [step], self.ideal.d_ev [step],
            self.eos table, self.ideal.tau).wait ()
    # afterwards pi^{mu nu} terms are updated with d_IS_src
```
# <span id="page-17-0"></span>Profiling

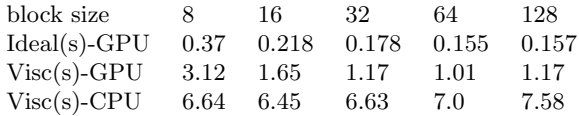

Table: Computing time for one time step on various computing devices for several different block sizes, (3+1D) viscous hydro  $N_{\text{cell}} = 385 \times 385 \times 115$  for 1600 time steps.

- CPU: Intel Xeon 2650v2 (10 cores, 20 threads)
- GPU: AMD S9150 (2496 processing elements)
- Block size: the number of processing elements assigned to process one workgroup of cells

## <span id="page-18-0"></span>Coalesced reading makes z-update 6 times faster

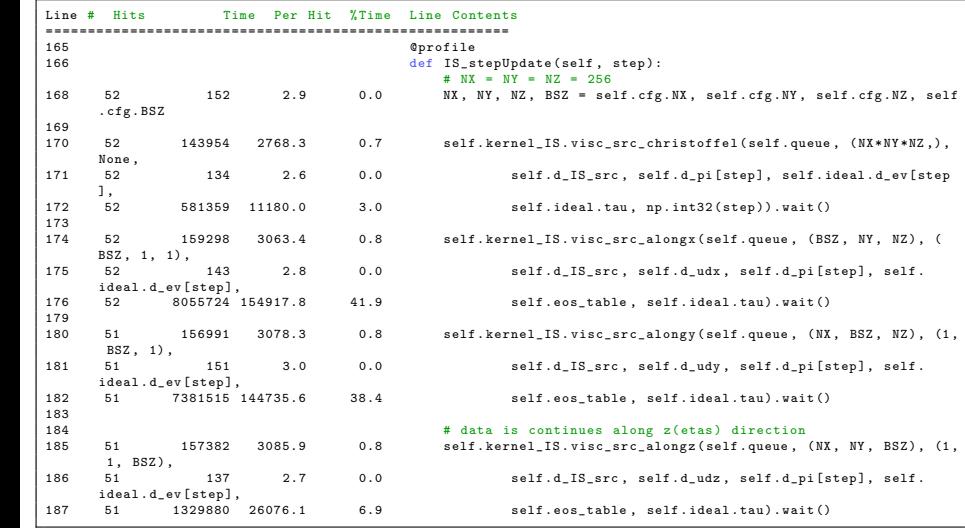

# <span id="page-19-0"></span>Spectra calculation on GPU (example from ideal hydro)

Perfect job for GPU

$$
\frac{dN}{dYp_Tdp_Td\phi} = \frac{g_s}{(2\pi)^3} \int_{\Sigma} p^{\mu} d\Sigma_{\mu} \frac{1}{\exp((p \cdot u - \mu)/T_{FO}) \pm 1}
$$

- Up to 200,000 small pieces of  $d\Sigma_{\mu}$ .
- Usually need 41 rapidity(Y) bins, 15 transverse momentum( $p_T$ ) bins, 48 azimuthal angle $(\phi)$  bins.
- More than 300 resonance particles.
- For each event, needs to calc. exp function  $200,000 * 41 * 15 * 48 * 300$  times.

(11)

# <span id="page-20-0"></span>Spectra calculation on GPU (example from ideal hydro)

Perfect job for GPU

$$
\frac{dN}{dYp_Tdp_Td\phi} = \frac{g_s}{(2\pi)^3} \int_{\Sigma} p^{\mu} d\Sigma_{\mu} \frac{1}{\exp((p \cdot u - \mu)/T_{FO}) \pm 1}
$$

- Up to 200,000 small pieces of  $d\Sigma_{\mu}$ .
- Usually need 41 rapidity(Y) bins, 15 transverse momentum( $p_T$ ) bins, 48 azimuthal angle $(\phi)$  bins.
- More than 300 resonance particles.
- For each event, needs to calc. exp function  $200,000 * 41 * 15 * 48 * 300$  times.

#### Pb+Pb 2.76TeV/n, 20-25%

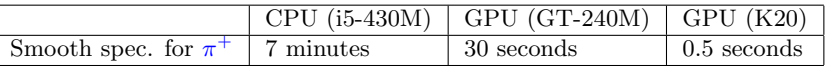

Table: GPU(48 cuda cores) is 10-30 times faster than CPU. NVIDIA K20 GPU has 2496 cuda cores.

(11)

<span id="page-21-0"></span>Widely used parallel reduction (spectra and max energy density calc.)

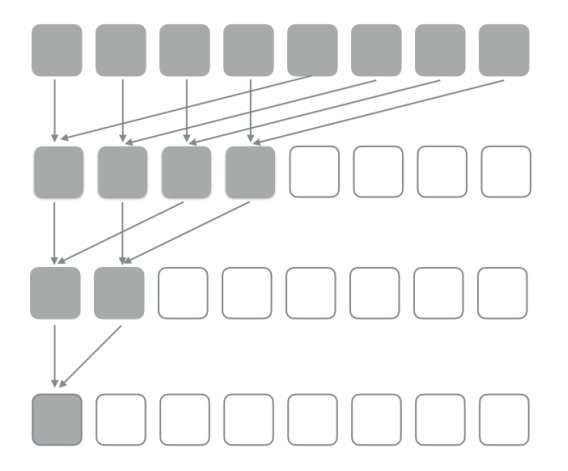

# <span id="page-22-0"></span>Parallel reduction kernel using OpenCL

```
int tid = get local id (0);
            int localSize = get_local_size(0);
           // spec in local/shared memory
            __local real spec [NBlocks];
           // read data to local/shared memory
            spec [tid] = d_SubSpec [I];// memory fence to make sure all data read in
            barrier ( CLK_LOCAL_MEM_FENCE ) ;
           //unroll loop: s = 32, 16, 8, 4, 2 if localSize = 64for (int s = localSize >>1; s > 0; s >>= 1) {
                 if (tid < s) spec[tid] += spec[s + tid];
            barrier ( CLK_LOCAL_MEM_FENCE );
\begin{array}{ccc} \end{array}int idx = pid*NY*NPT*NPHI + get\_group_id(0);
            if (tid == 0) d_Spec[idx] = spec[tid];
```
<span id="page-23-0"></span>Computational graph for GPU parallelization (deep learning libraries)

```
# Creates a graph.
with tf.device('/device: GPU:1'):
    a = tf constant ([1.0, 2.0, 3.0, 4.0, 5.0, 6.0], shape=[2,31. name='a')
    b = tf constant ([1.0, 2.0, 3.0, 4.0, 5.0, 6.0], shape=[3,2], name='b')
    c = tf.matmul(a, b)# Creates a session with log_device_placement set to True.
sess = tf. Session (config=tf. ConfigProto (log_device_placement=
   True ))
# Runs the op.
print(sess.run(c))
```
- Modern deep learning libraries hide the GPU parallelization in the backend.
- E.g., tensorflow writes kernel programs from host side using computational graph.
- This is a new option to parallelize scientific programs on GPUs.

### <span id="page-24-0"></span>Conclusion

- Event-by-event hydro simulations demands high performance computing
- Correctly using memory is very important for GPU parallel programing
- Many processes in heavy ion collisions can be parallelized on GPUs: initial condition manipulation, hydro evolution, smooth spectra calculation
- More details (comparisons with analytical solutions and physical observables) are coming soon in the long CLVisc paper.

## <span id="page-25-0"></span>Backups

C++ version host side helper functions (used in smooth spectra calculation).

# <span id="page-26-0"></span>Data buffer for vector addition in OpenCL

Data in host memory

```
1 / 1 c[i] = a[i] + b[i]
const int N; // The length of the array
std::vector < cl_fload>h_a(N);std:vector < cl_fload > h_b(N);std::vector < cl_fload > h_c(N);
```
# <span id="page-27-0"></span>Data buffer for vector addition in OpenCL

Data in host memory

```
1 / 1 c[i] = a[i] + b[i]
const int N; // The length of the array
std::vector \leq cl_f float > h a(N):
std::vector < c1 float > h b(N);
std::vector \leq cl_f float > h c(N);
```
Data on device (GPU)

```
cl:: Buffer d_a = cl:: Buffer (context, CL<sub>-</sub>MEM_READ_ONLY |
     CL<sub>MEM</sub>COPY<sub>-HOST</sub><sub>PTR</sub>, N*sizeof(cl_float), h_a. data());
c1 :: Buffer d<sub>-</sub>b = c1 :: Buffer (context, CL<sub>-</sub>MEM<sub>-</sub>READ<sub>-</sub>ONLY |
     CL<sub>MEM</sub>COPY<sub>-HOST</sub><sub>PTR</sub>, N*sizeof(cl_float), h_b. data());
c1 :: Buffer d_c = c1 :: Buffer ( context, CL_MEM_READ WRITE , N*
     sizeof (c1 float) ;
```
<span id="page-28-0"></span>Set up environment (Copy and Paste)

```
cl\_int device_type = CL_DEVICE_TYPE_GPU;
/** associate devices, programs, kernels */cl: : \text{Context} = \text{CreateContext} ( device_type ) ;
/** CL_DEVICE_TYPE_CPU/GPU/ALL */
std:: vector < cl:: Device> devices = context.getInfo <
    CL_CONTEXT_DEVICES >() ;
/** Bunch of kernel functions in *. cl kernel files */
std:: vector < cl:: Program > programs;
programs.push_back ( CreateProgram (''vectorAdd.cl'') );
/** Read/Write Buffer and Run kernel on device*/
cl: : CommandQueue queue = cl: : CommandQueue ( context, devices [0]);
/** kernel that run on GPU */cl:: Kernel kernel = cl:: Kernel (programs . at (0), ''vectorAdd'');
/** Notice: CreateContext () and CreateProgram () are helper
    functions */
/** that can be found in backup slides */
```
<span id="page-29-0"></span>Run kernel on GPU (Copy and Paste)

```
/** Set kernel arguments */
\texttt{kernel.setArg(0, d_a)};
\texttt{kernel.setArg(1, d_b)};
\texttt{kernel.setArg(2, d_c)};
\texttt{kernel.setArg}(3, N);/** Assign N jobs to workitems */
cl::NDRange globalSize = cl::NDRange ( N );
cl: : \mathsf{NDRange} localSize = cl: : \mathsf{NullRange};
cl:: Event event:
12 /** Run kernel function on device */
queue. enqueueNDRangeKernel ( kernel,
cl::NullRange, // offset
globalSize, // how many jobs
10calSize, // how does the job distribute<br>NULL.
NULL.
& event); \frac{1}{2} // event for sync, profiling
19 /** Block until kernel completion , async command queue only */
event. wait () ;
/** Copy data back to host memory h_c */queue. enqueueReadBuffer (d_c, CL_TRUE, 0, N*sizeof (cl_float),
    h_{-}c. data() ;
```
## <span id="page-30-0"></span>Create context and get devices

```
cl:: Context CreateContext ( const cl_int & device_type )
      \{std:: vector < cl:: Platform> platforms;
          cl:: Platform:: get ( & platforms );
          if( platforms.size() == 0){
               std::cerr<<"no_{||} platform_{||}found\n\n';
               exit (EXIT_FAILURE):
           8 } else {
               for ( int i=0; i < platforms.size (); i++ ) {
                   std:: vector < cl:: Device > supportDevices;
                   n1 at forms . at (i). getDevices ( CL_DEVICE_TYPE_ALL, & supportDevices );
                   for (int j=0; j < supportDevices.size(); j++ ){
                       if( supportDevices .at(i).getInfo < CL_DEVICE_TYPE >() == device_type ) {
                            std:: cout << "Found..device.." << device_type << "...on..platform.." <<i< std:: endl;
                            c1 context properties properties [1] =16 { CL_CONTEXT_PLATFORM ,
                                (c1_{\text{context}} properties) ( platforms . at (i)) (), 0 }.
18 0 };
                            return cl:: Context( device_type, properties );
                       20 }// Found supported device and platform
                   21 }// End for devices
               22 }// End for platform
               //// if no platform support device_type, exit
               std:: cerr << " no platform support device type " << device type << std:: endl ;
           exit (EXIT_FAILURE);
\vert }
\vert }
```
### <span id="page-31-0"></span>Read kernel files \*.cl

```
1 cl :: Program CreateProgram ( const char * fname )
     2 { /** Helper function to load *. cl program */
          std:: ifstream kernelFile (fname);
          if( !kernelFile.is_open() ) std:: cerr << " Open " << fname << " ufailed!" << std:: endl;
          std:: string sprog(std:: istreambuf_iterator <char> (kernelFile),
                                (\texttt{std}::\texttt{istreambuf\_iterator} \leq \texttt{char} \succ()));
          cl:: Program:: Sources prog (1, std:: make_pair ( sprog . c_str ( ), sprog . length ( ) ) ) ;
          return cl:: Program ( context, prog );
11 }
```
## <span id="page-32-0"></span>Compile programs on device

```
void BuildPrograms (std:: vector <cl:: Program> programs, const char * compile_options)
      2 { // // build programs and output the compile error if there is
           3 for ( std :: vector < cl :: Program >:: size_type i = 0; i != programs . size () ; i ++ ) {
                try {
                    programs. at (i). build (devices, compile_options);
                6 } catch ( cl :: Error & err ) {
                    7 std :: cerr < < err . what () <<"(" << err . err () <<")\ n" << programs . at (i) . getBuildInfo < CL_PROGRAM_BUILD_LOG
                           >( devices [0]) ;
 8 b \rightarrow 8 b
 \vert }
\vert }
```
## <span id="page-33-0"></span>Important comments

#### Online resources and books for OpenCL

- [Khronos.org website](http://www.khronos.org/)
- [OpenCL specification and headers](http://www.khronos.org/registry/cl/)
- $\bullet$  [OpenCL c++ bindings](http://www.khronos.org/registry/cl/specs/opencl-cplusplus-1.2.pdf)
- [BOOK: OpenCL In Action](http://www.amazon.de/OpenCL-Action-Accelerate-Graphics-Computation/dp/1617290173)
- [BOOK: OPENCL PROGRAMMING GUIDE](http://www.amazon.cn/OpenCL-Programming-Guide-Munshi-Aaftab/dp/0321749642)
- [BOOK: Heterogeneous Computing With OpenCL](http://www.heterogeneouscompute.org/?page_id=7)